## 电子表格 工具栏设置

有些情况下用户需要改变电子表格工具栏的样式,让其和整个页面更加美观统一。

工具栏设置包括两部分:工具栏整体设置和Sheet页标签设置,如图:

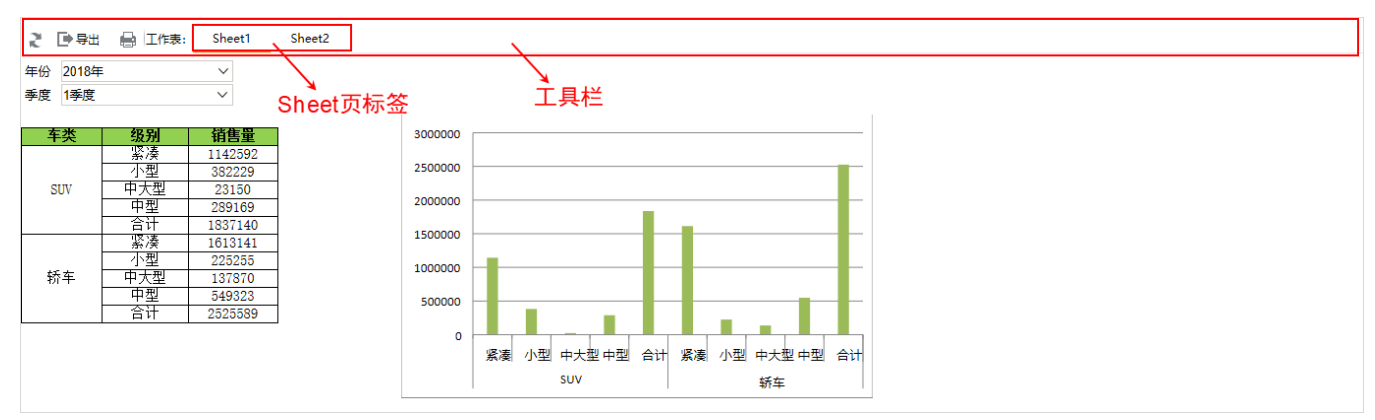

"工具栏设置"界面如图:

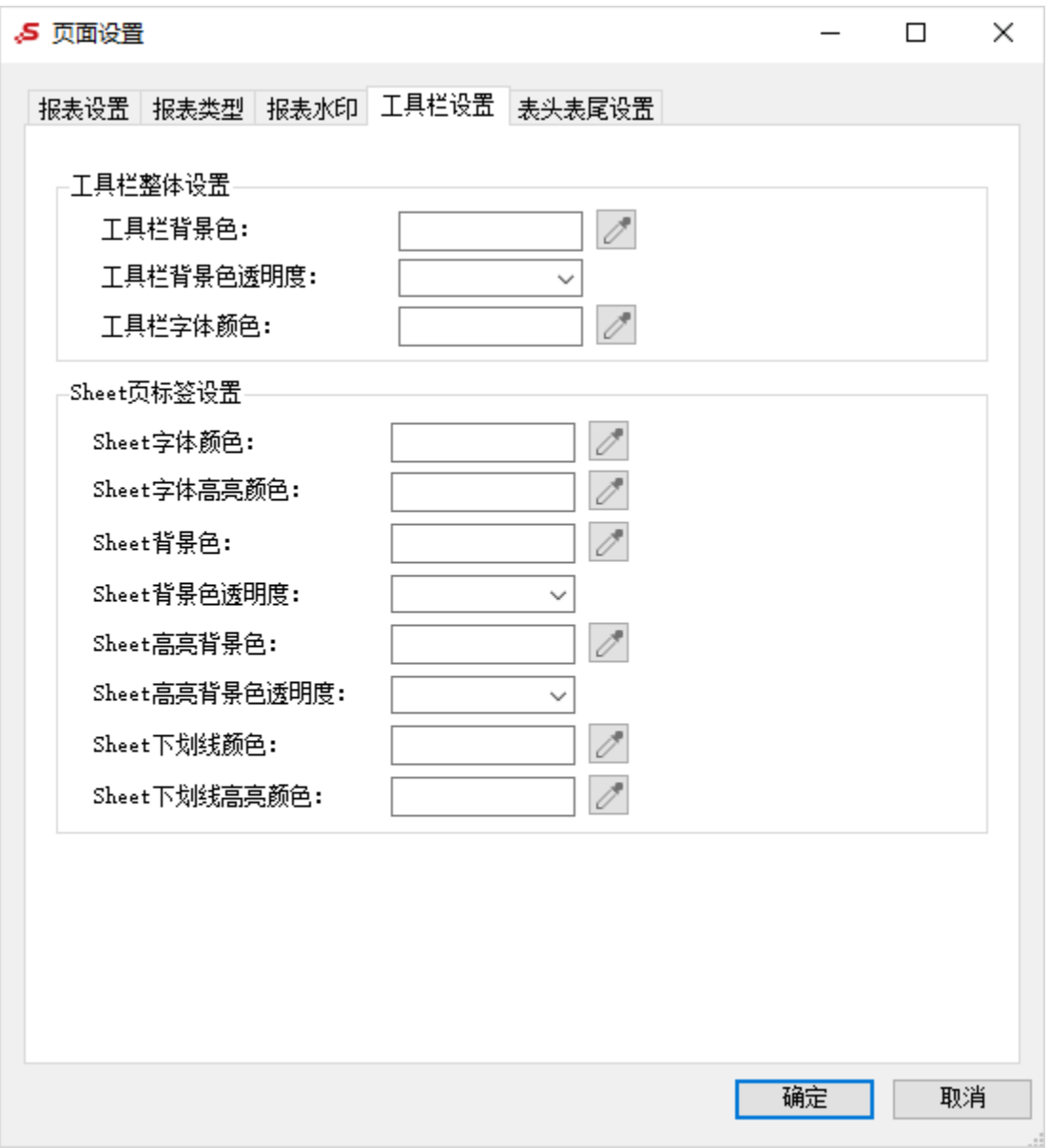

各设置项说明如下:

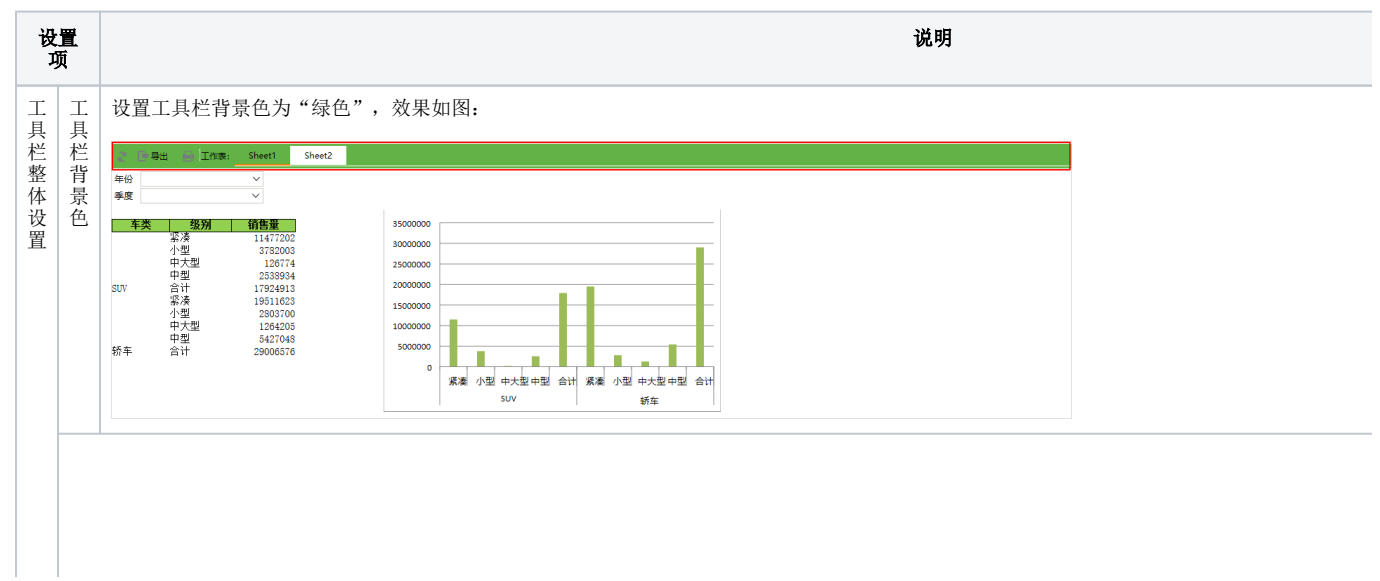

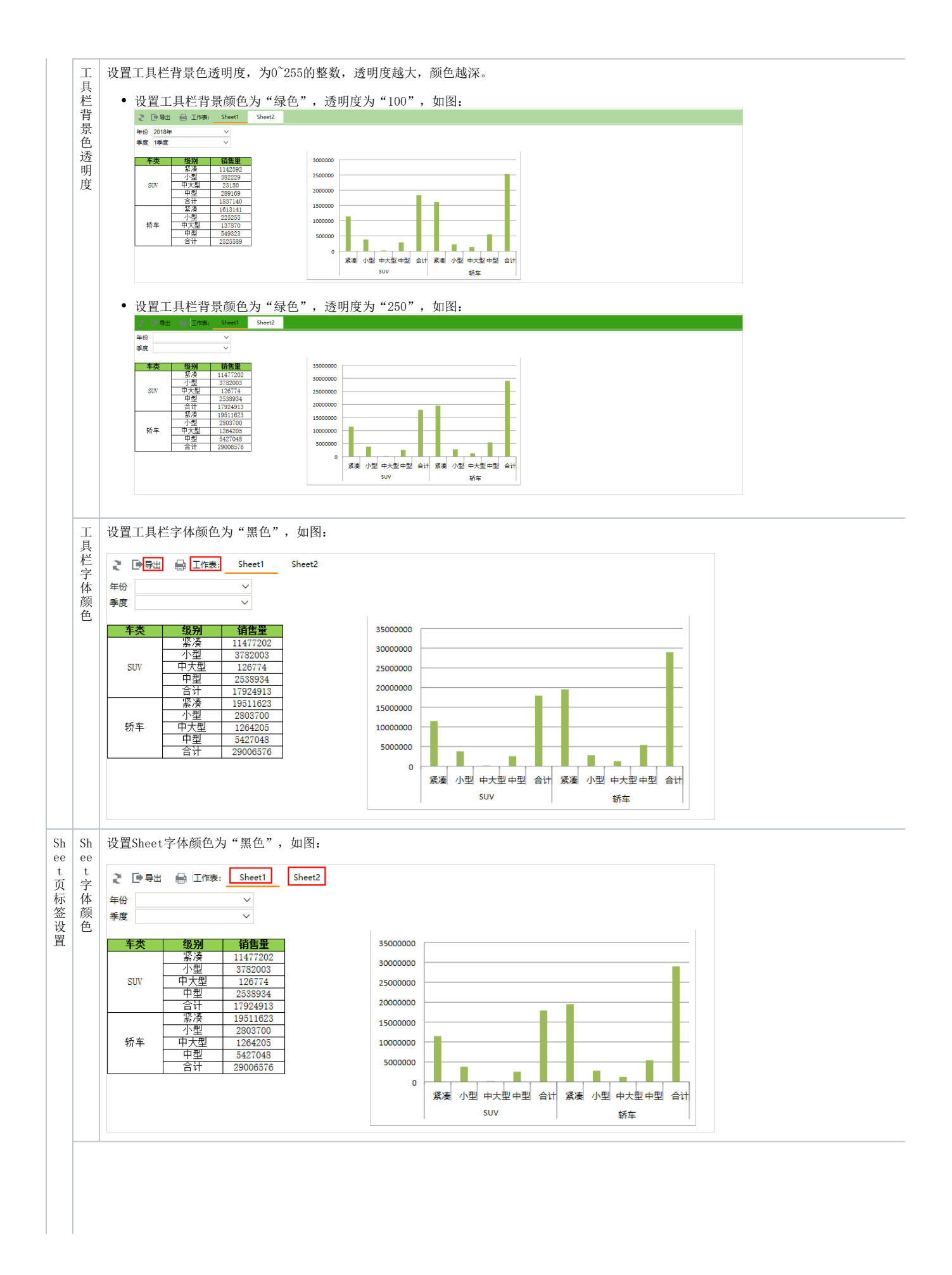

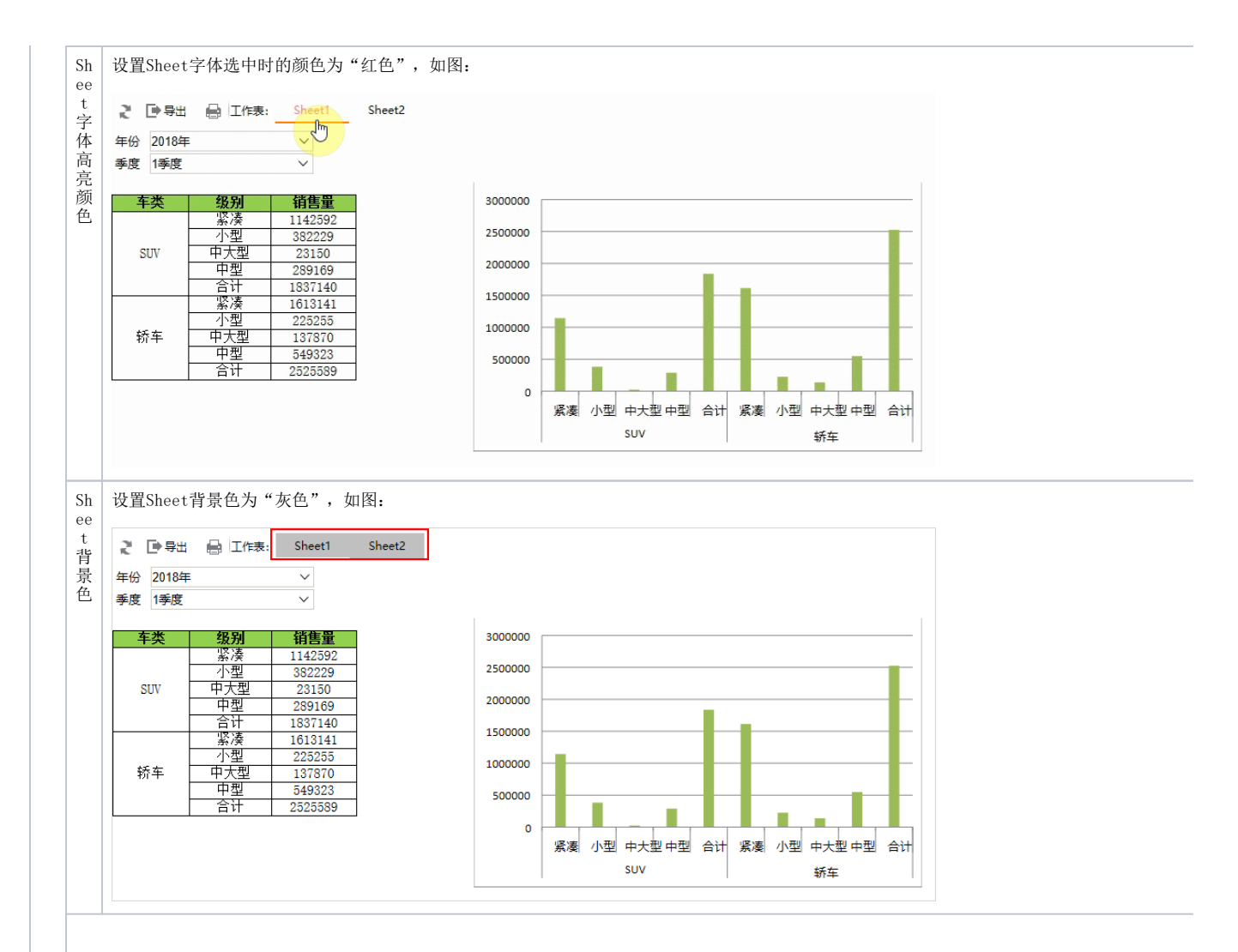

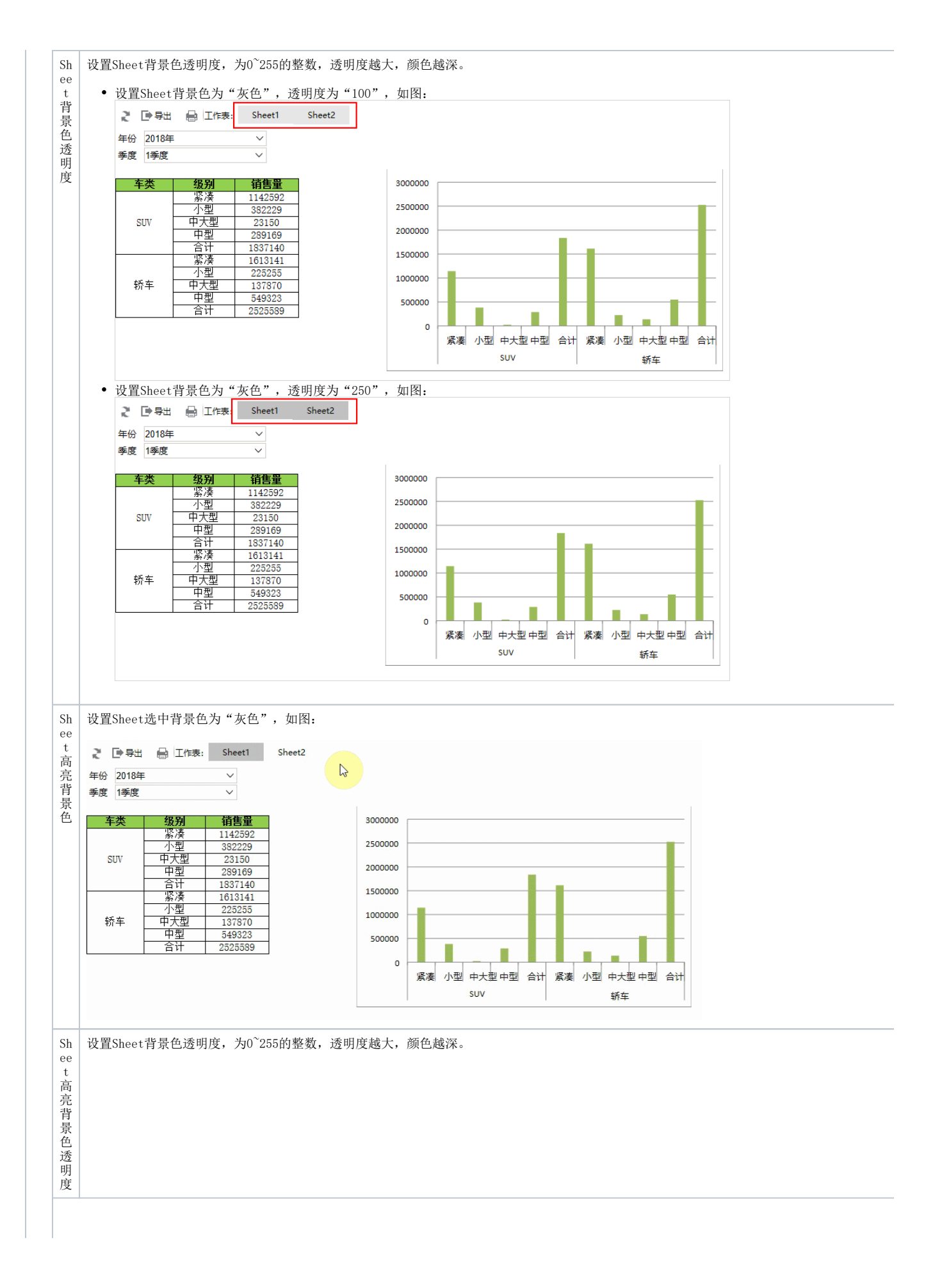

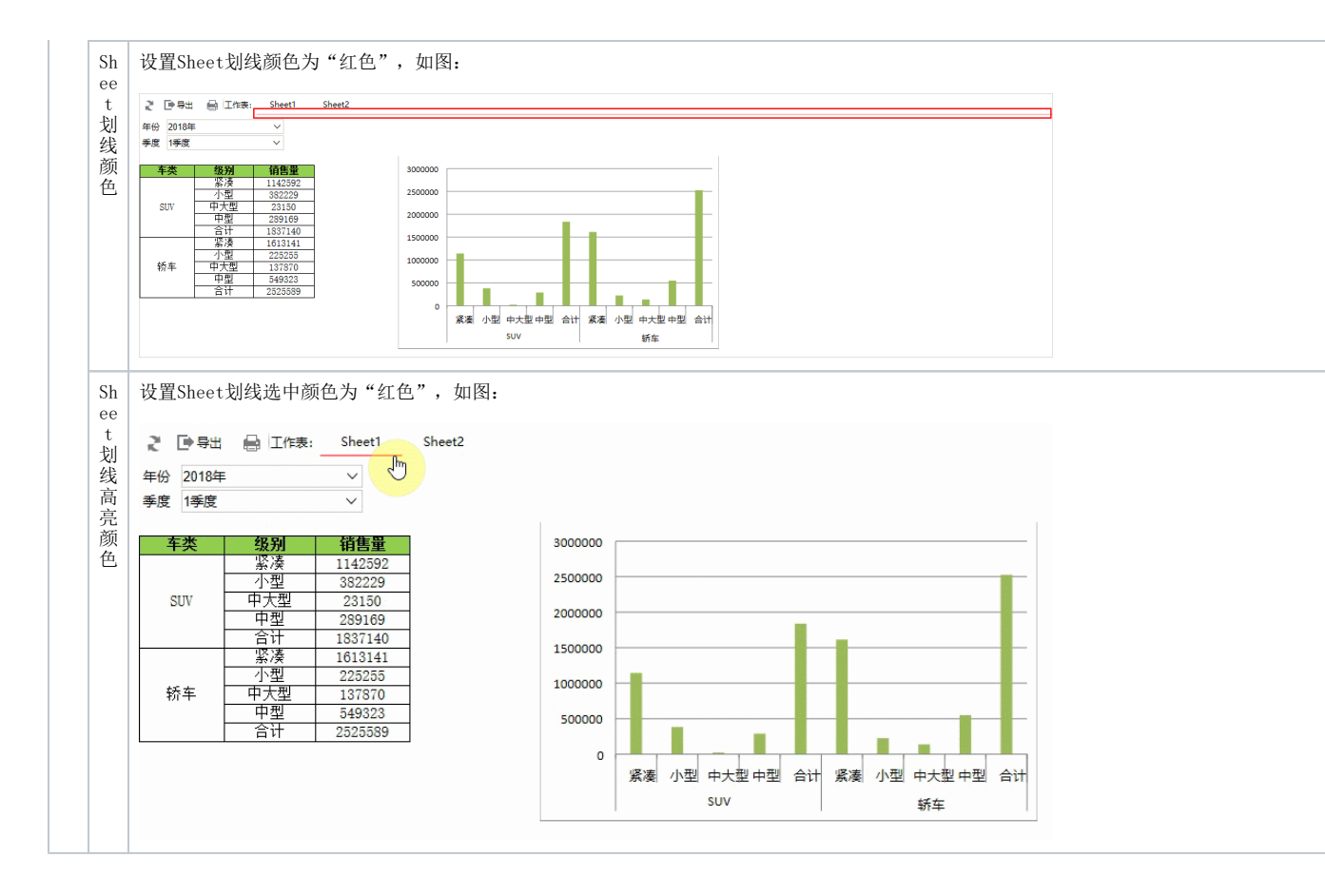